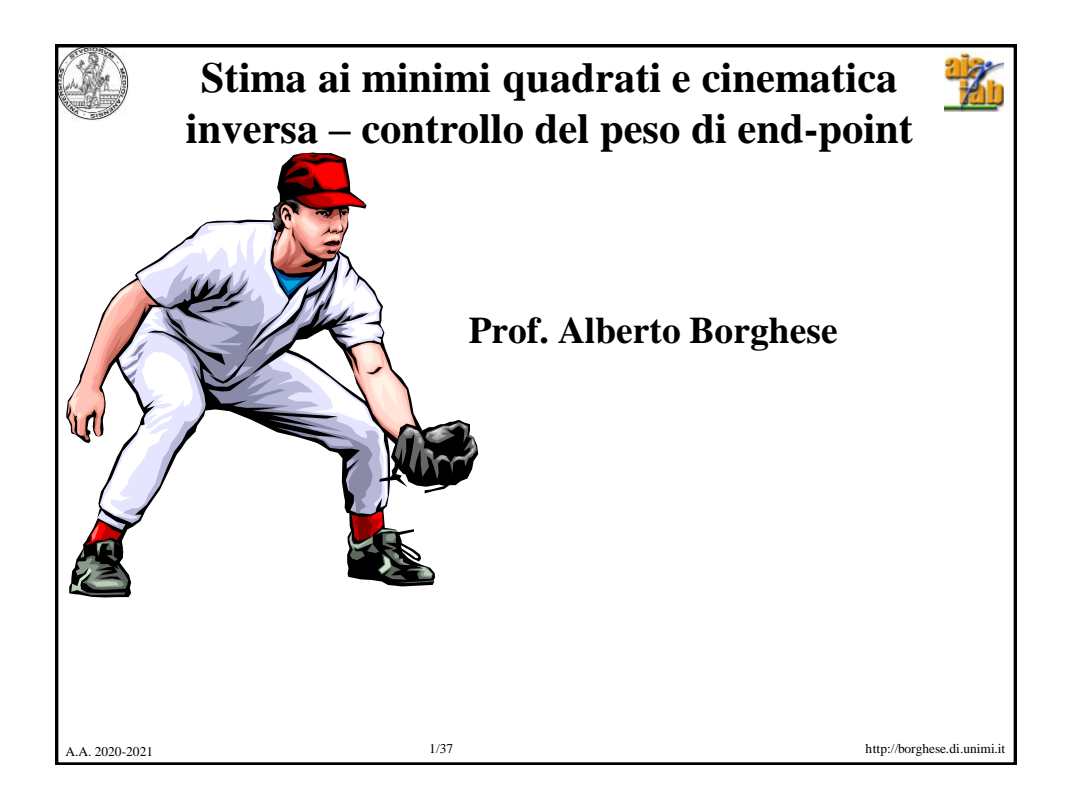

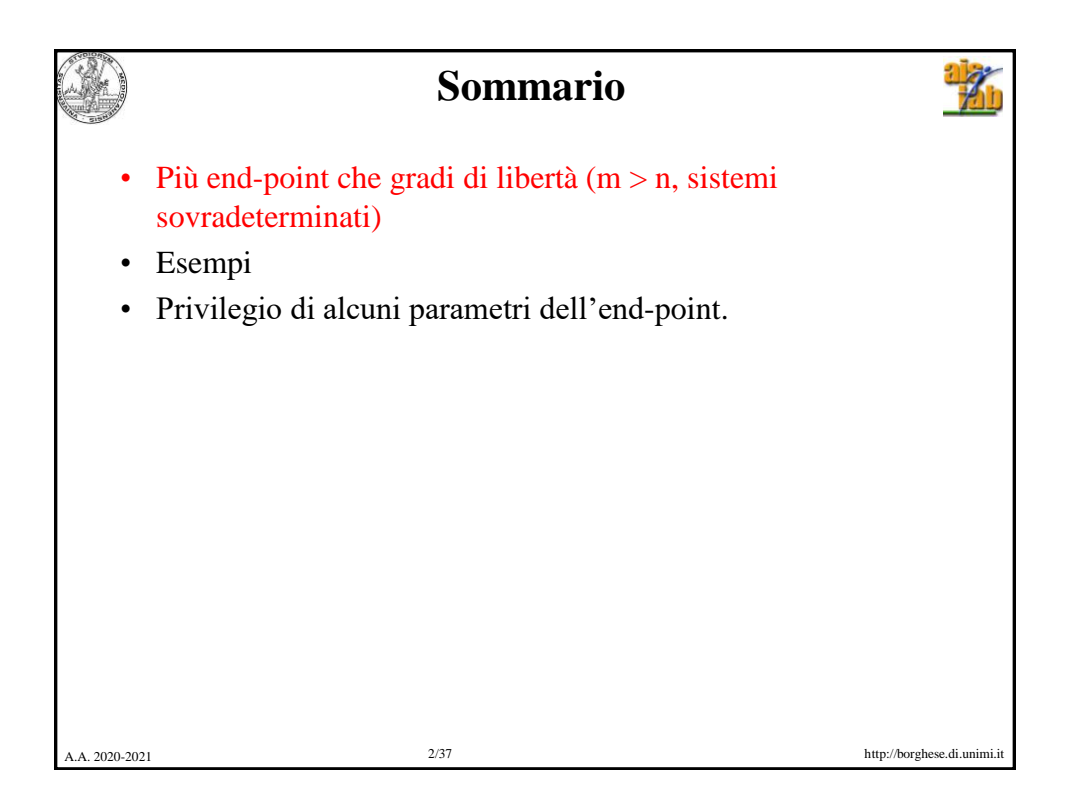

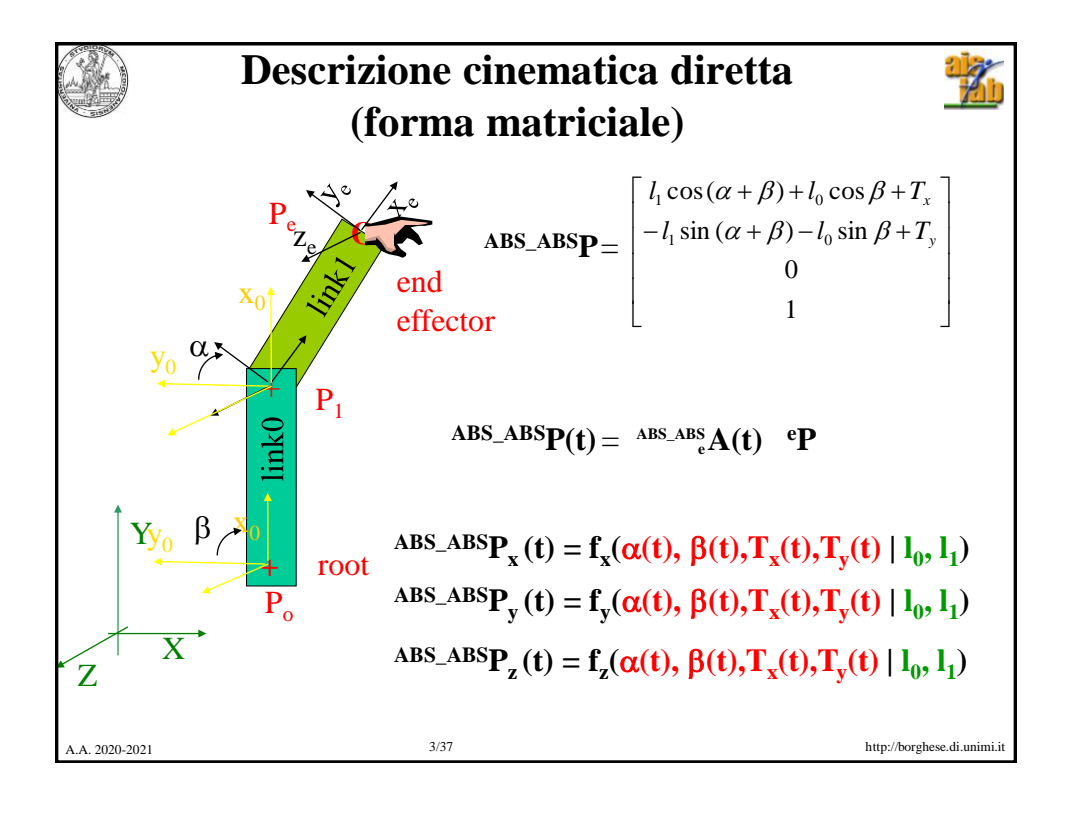

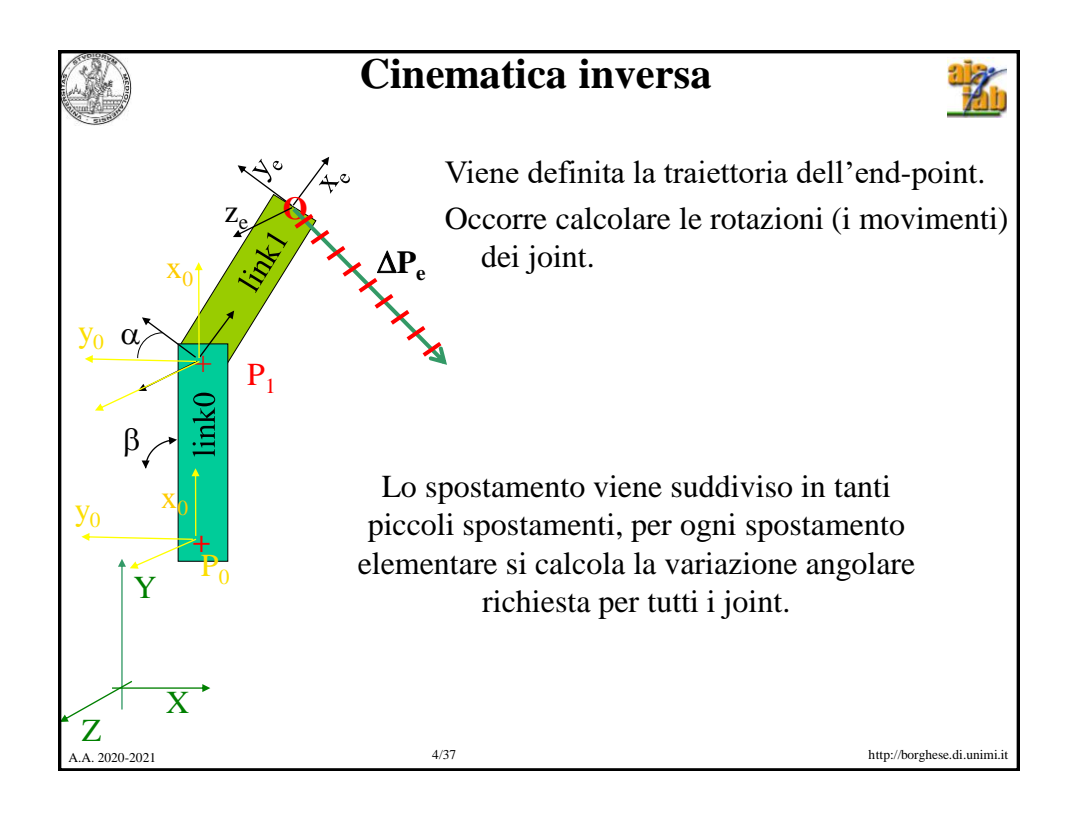

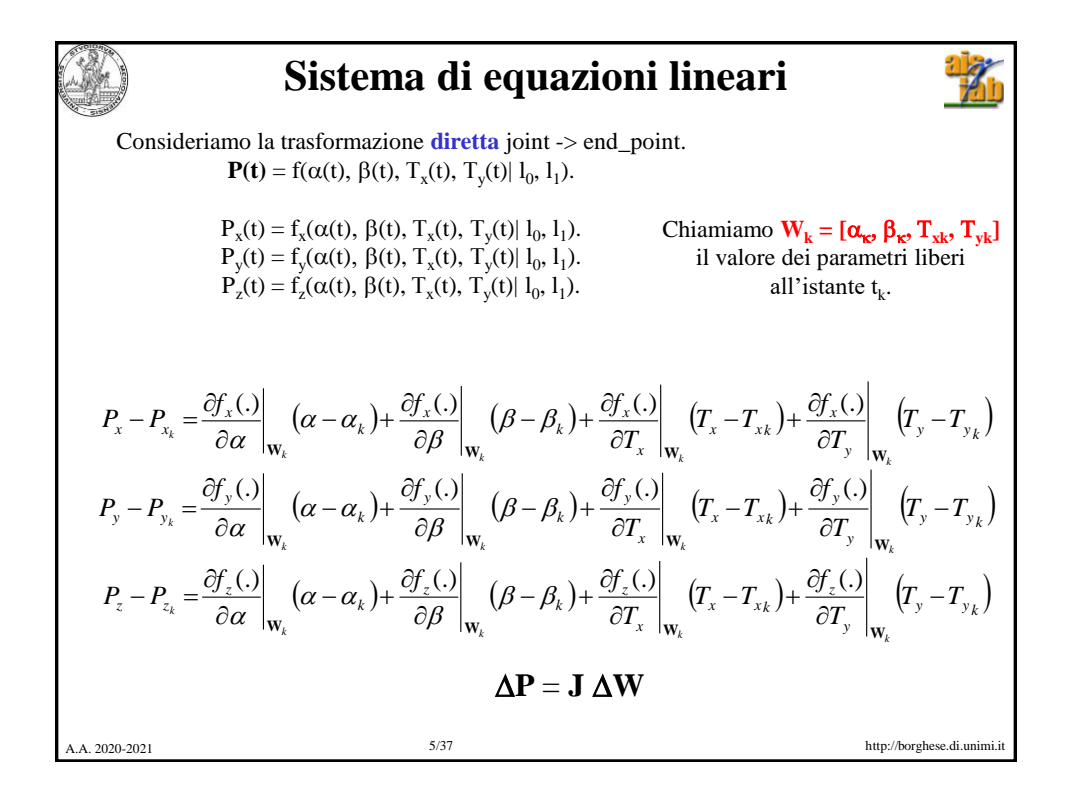

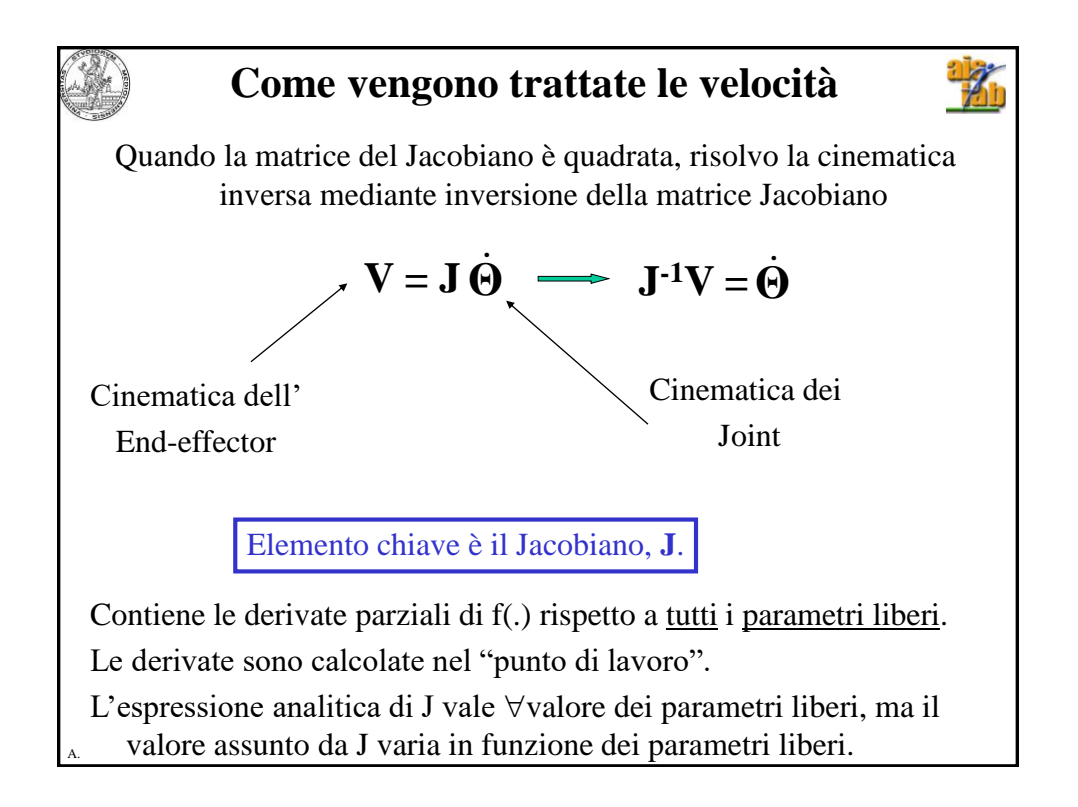

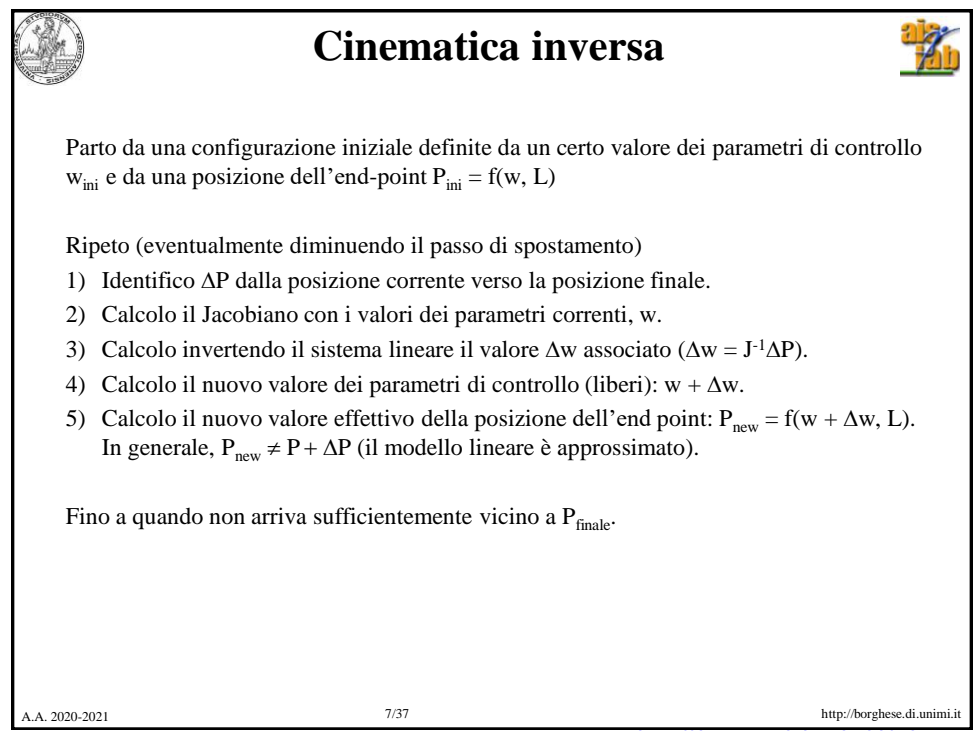

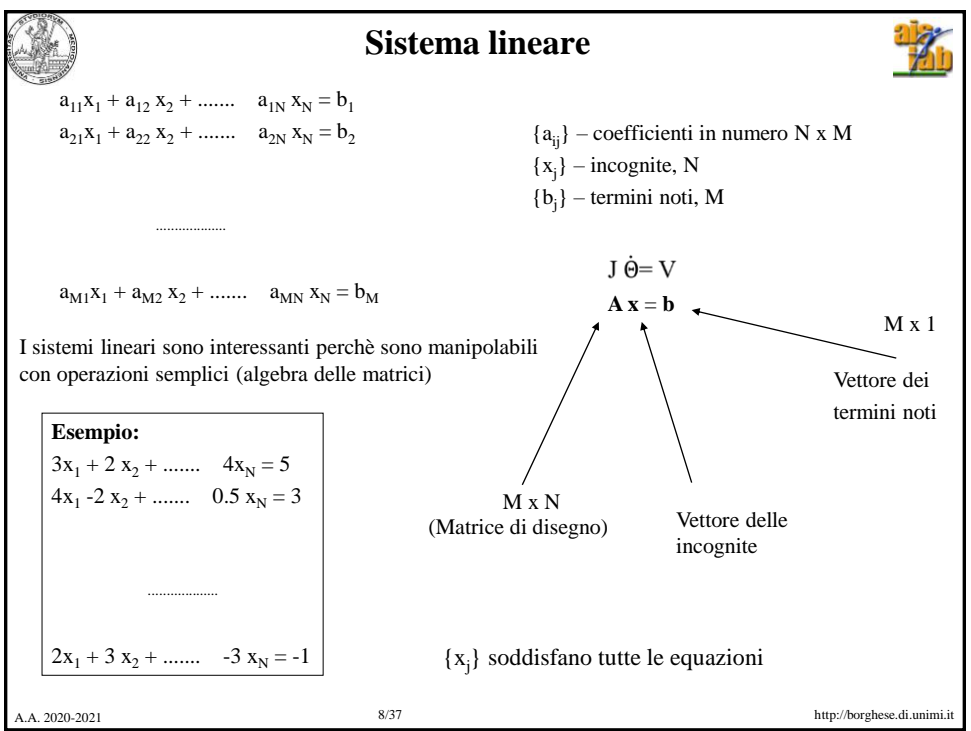

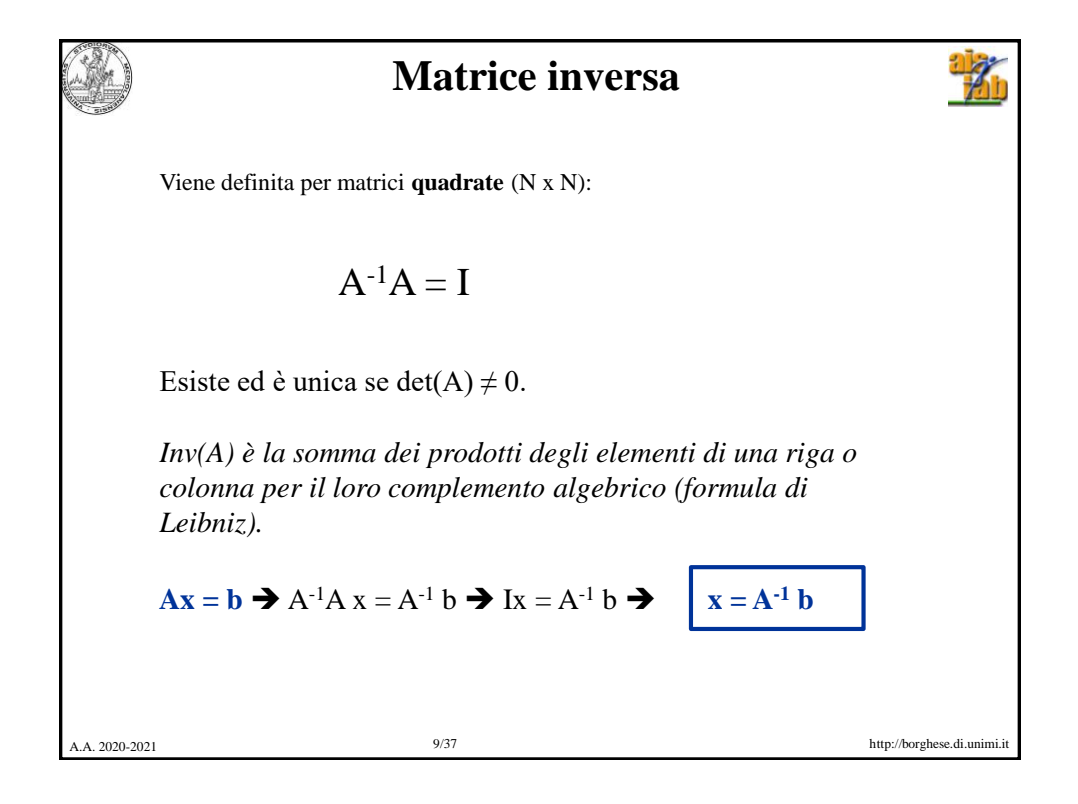

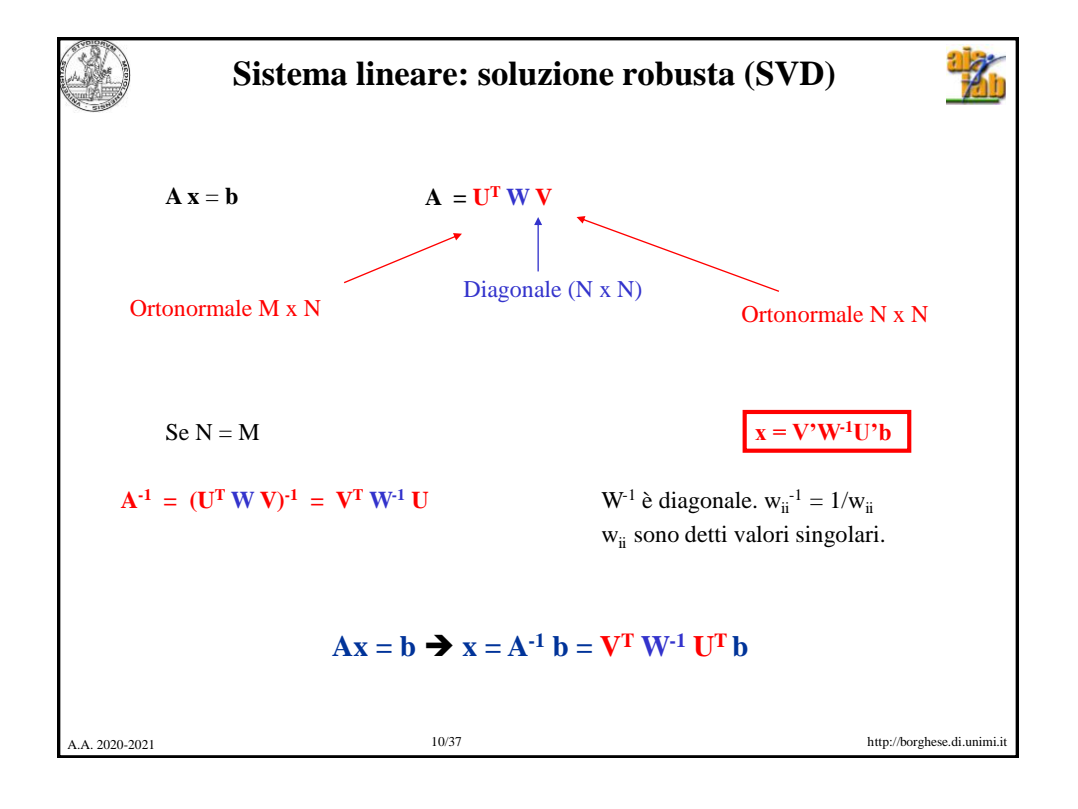

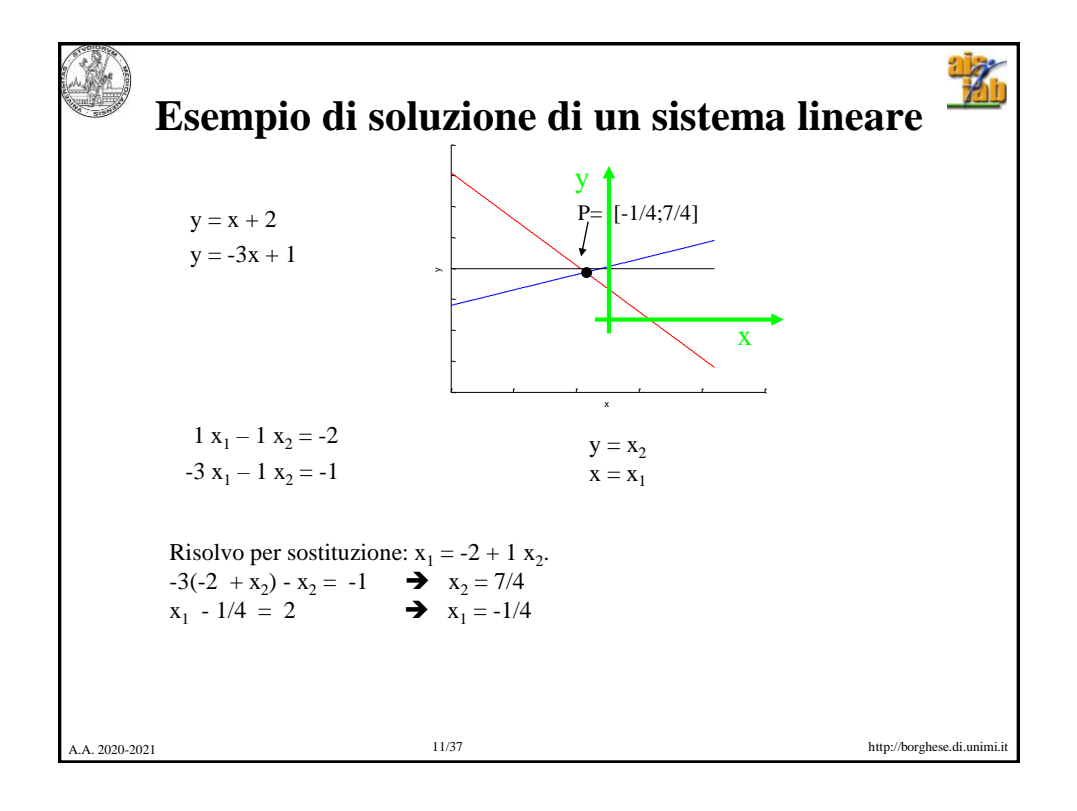

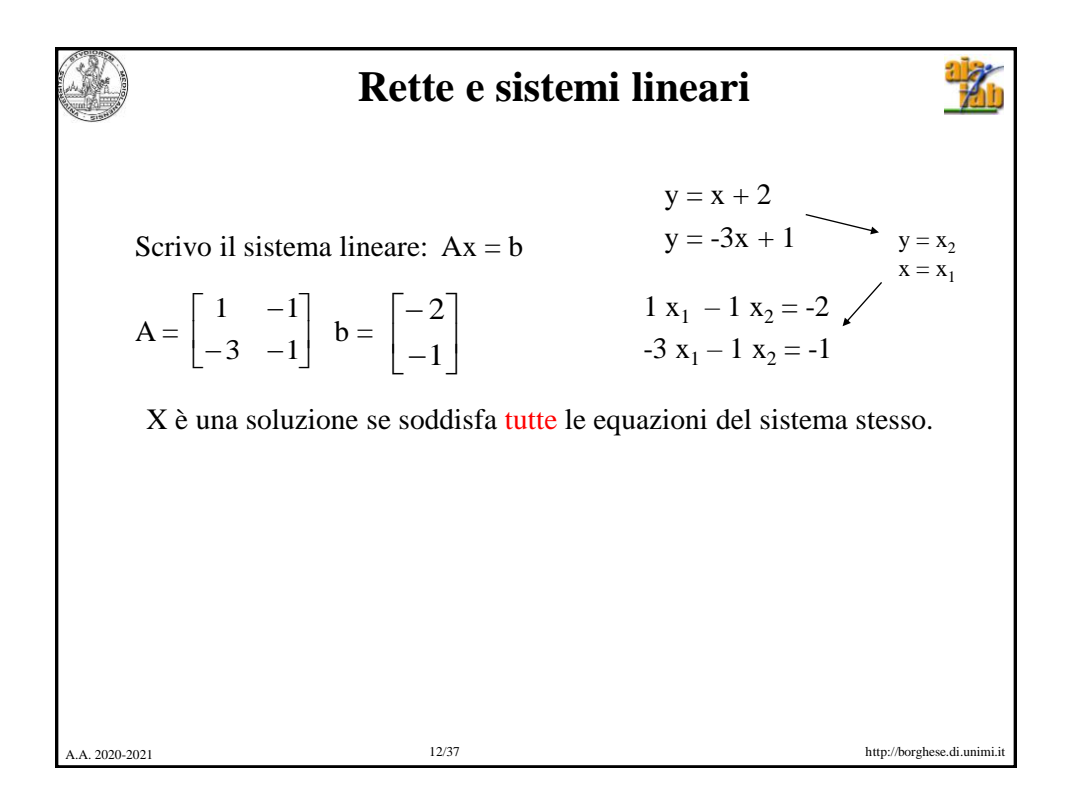

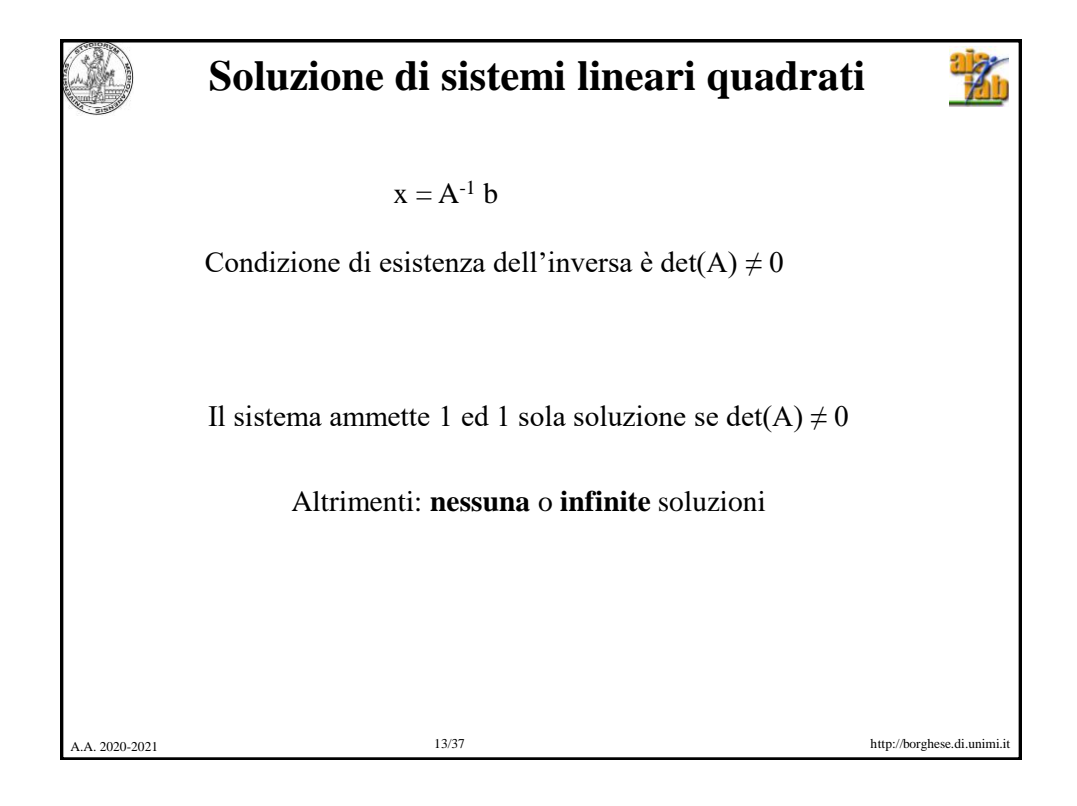

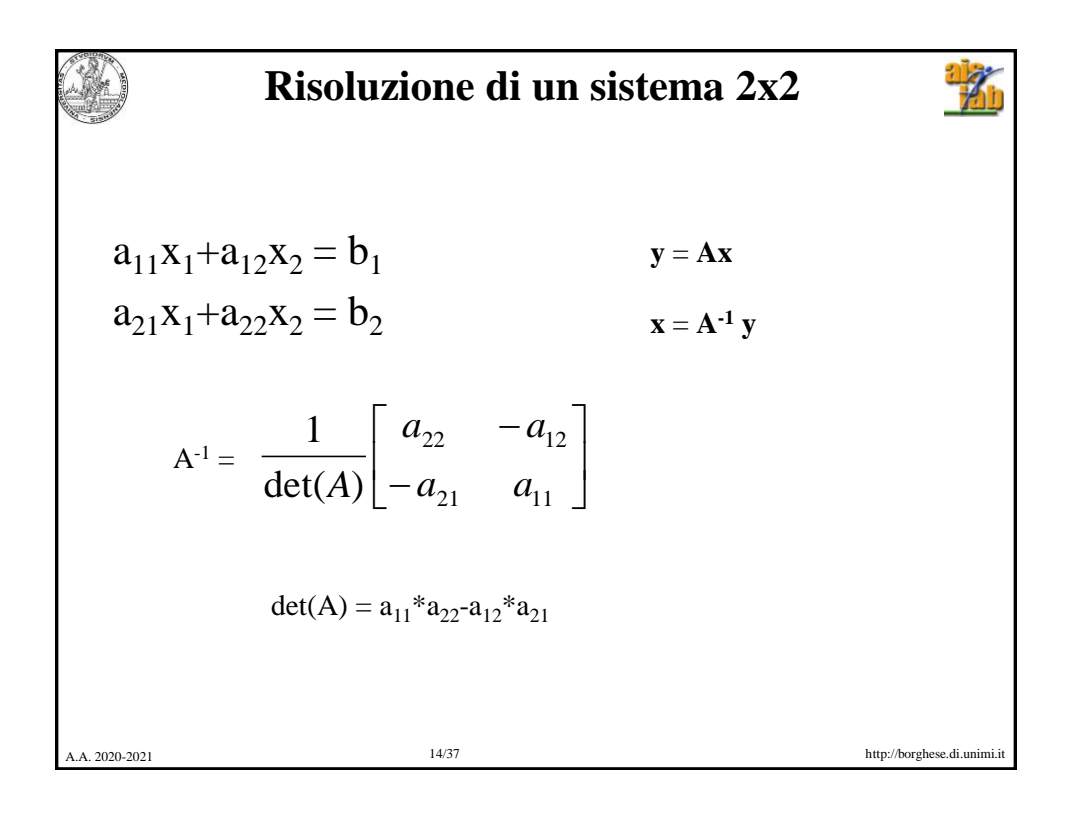

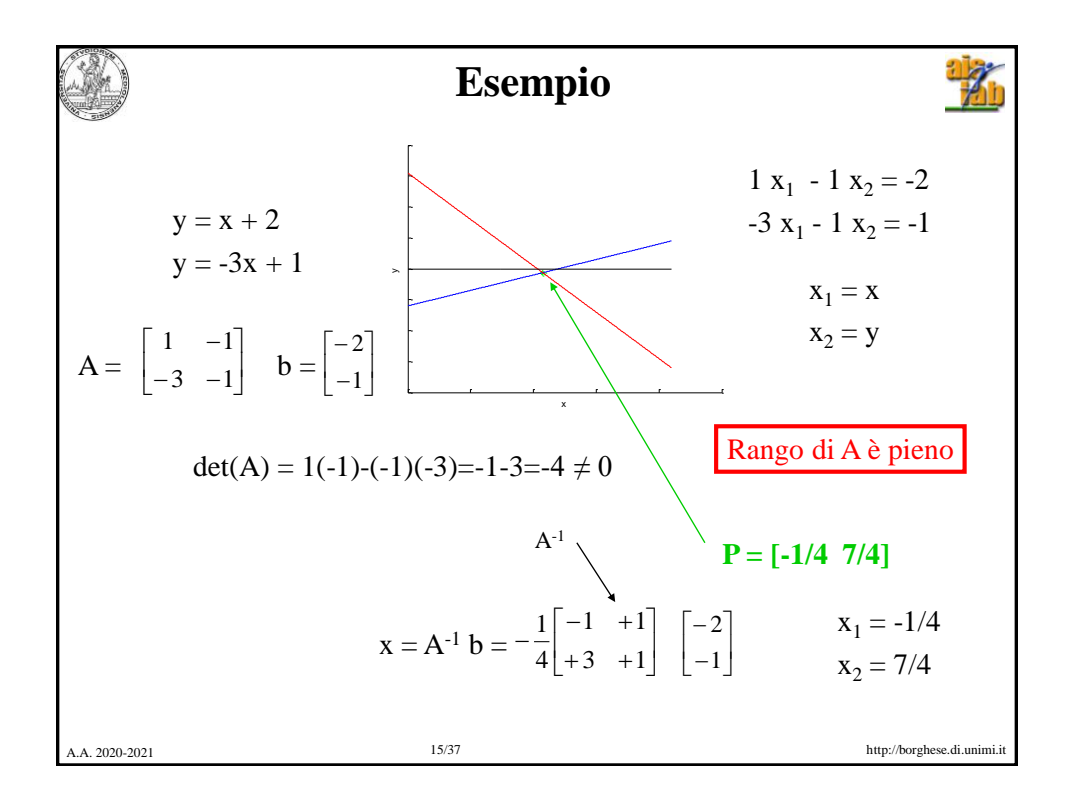

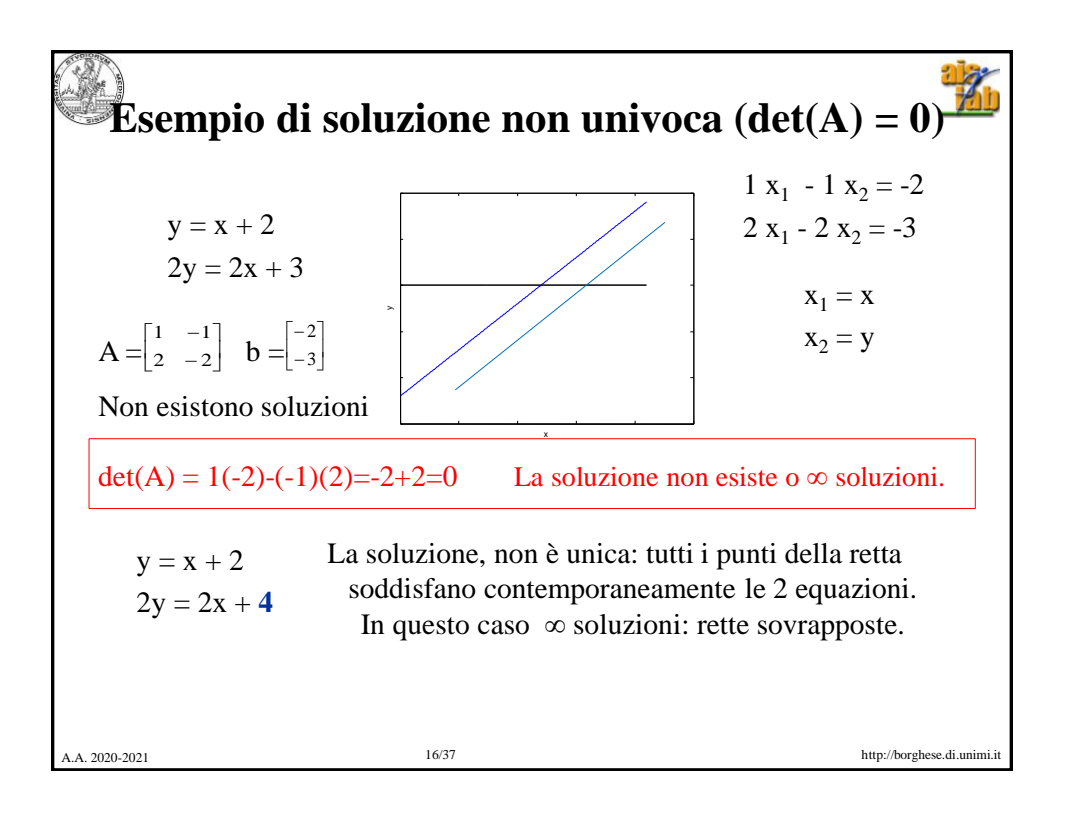

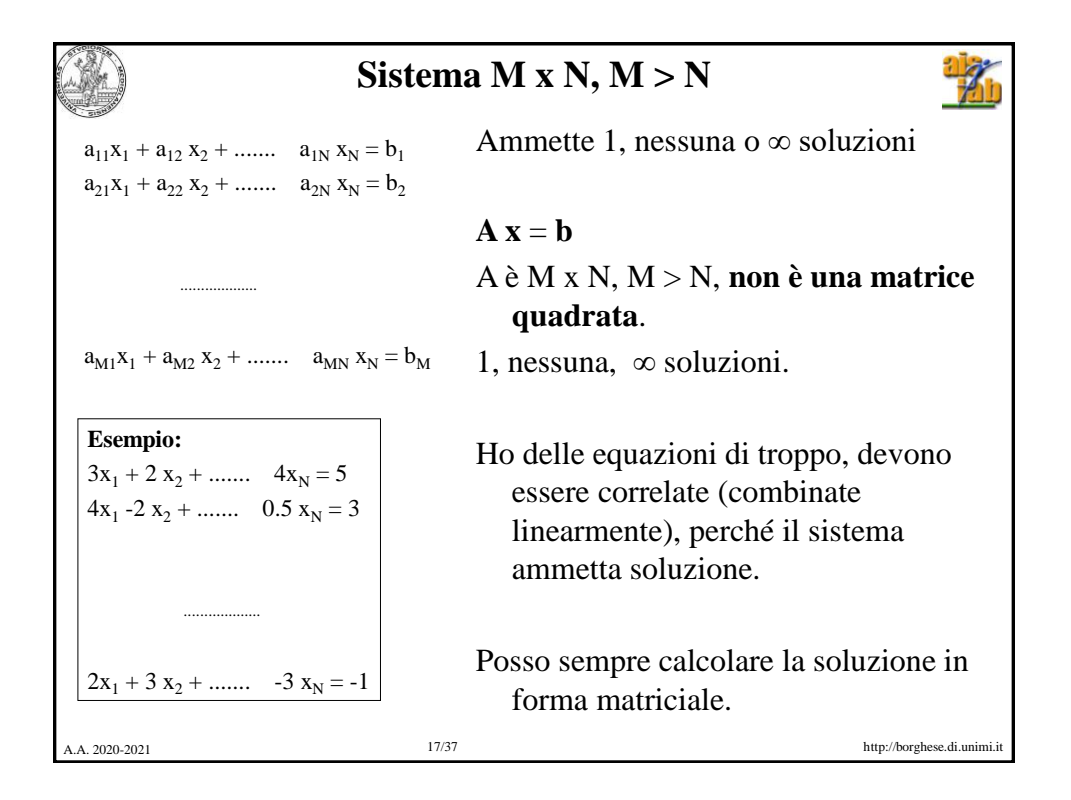

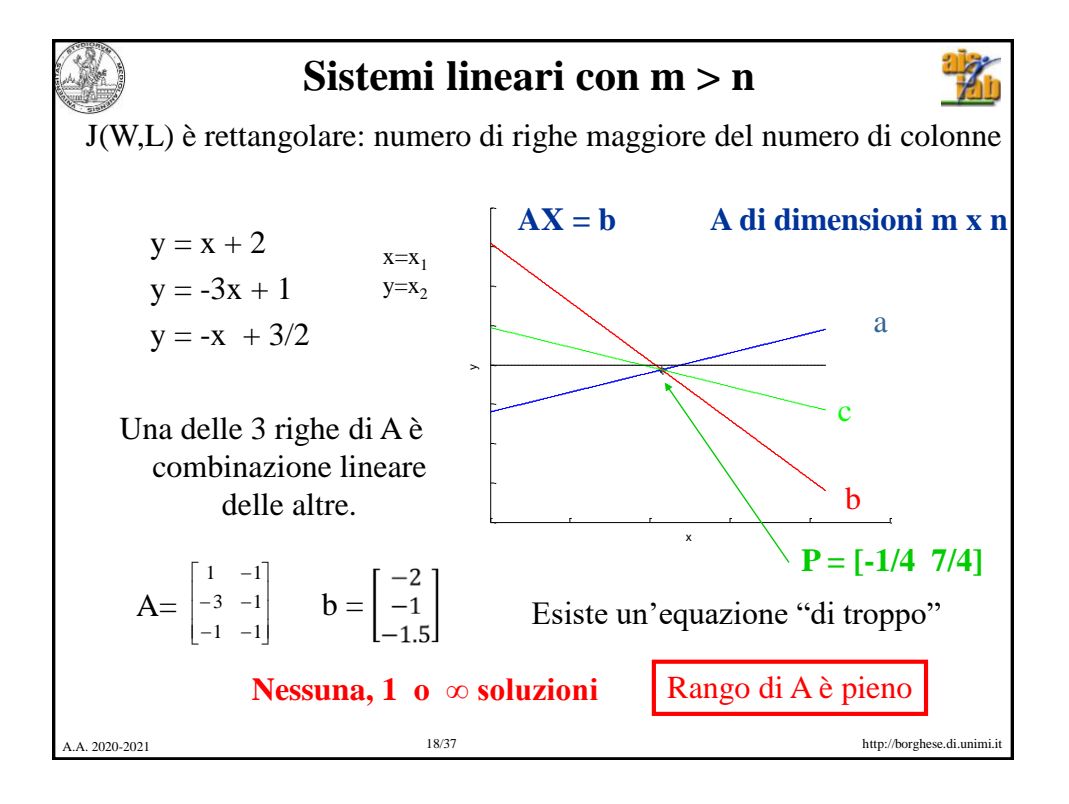

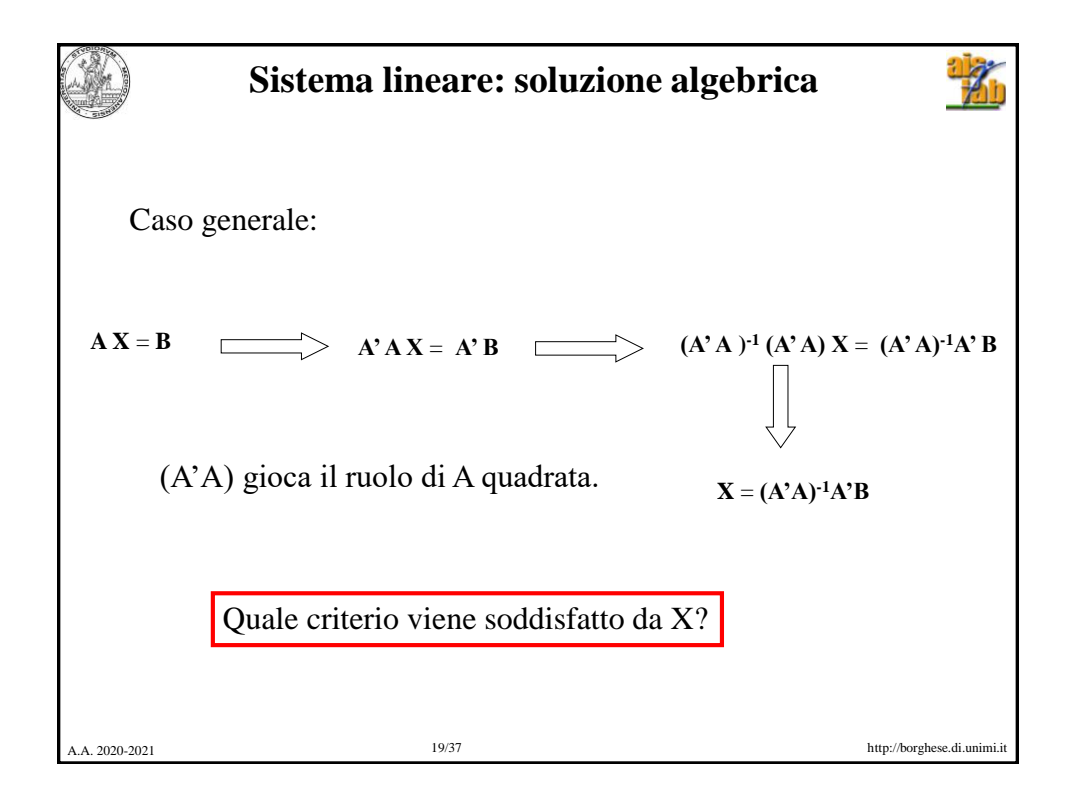

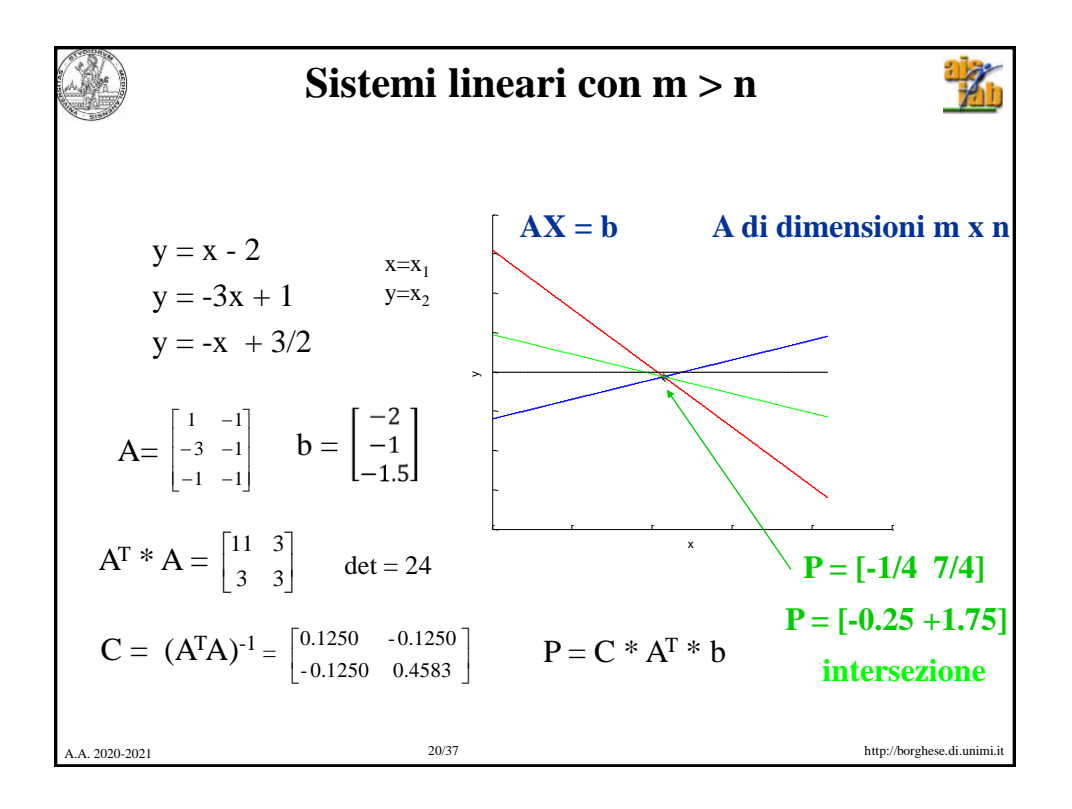

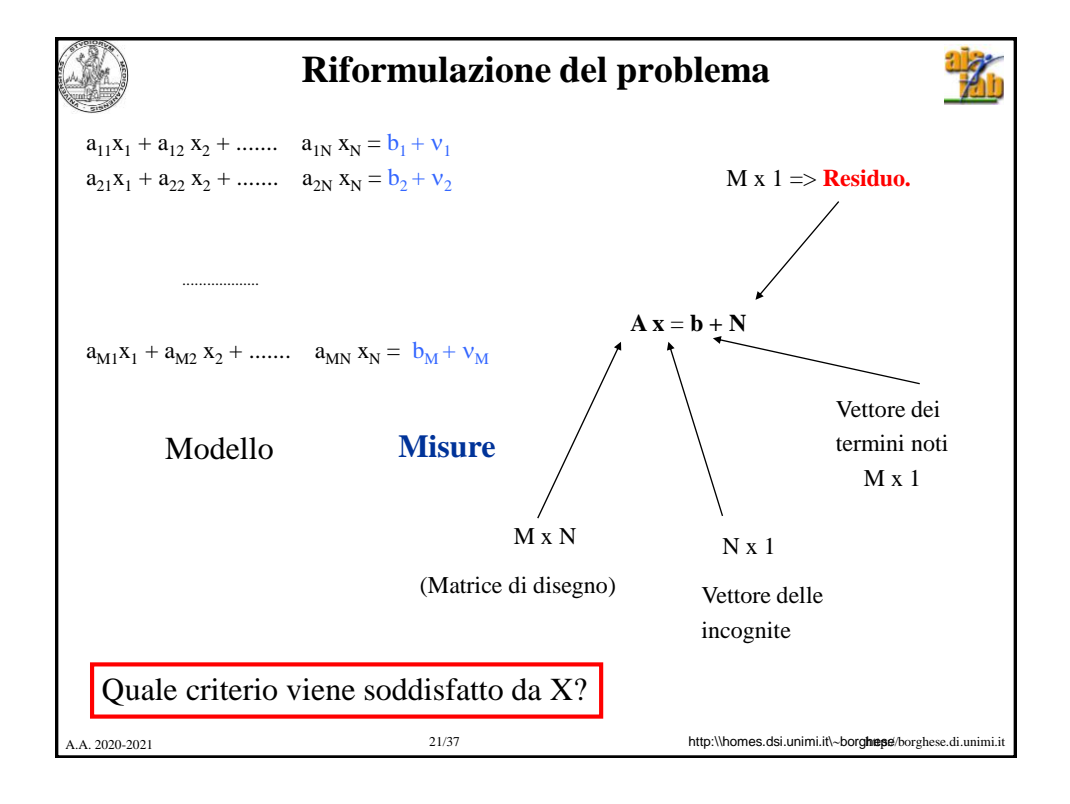

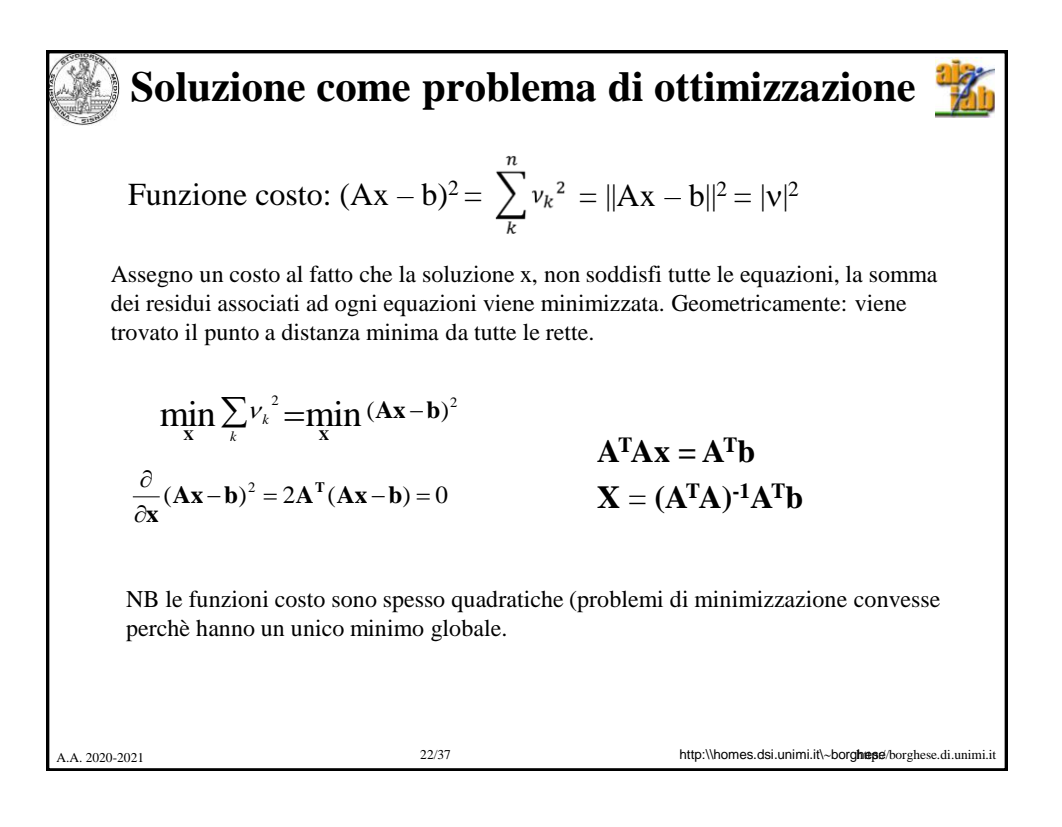

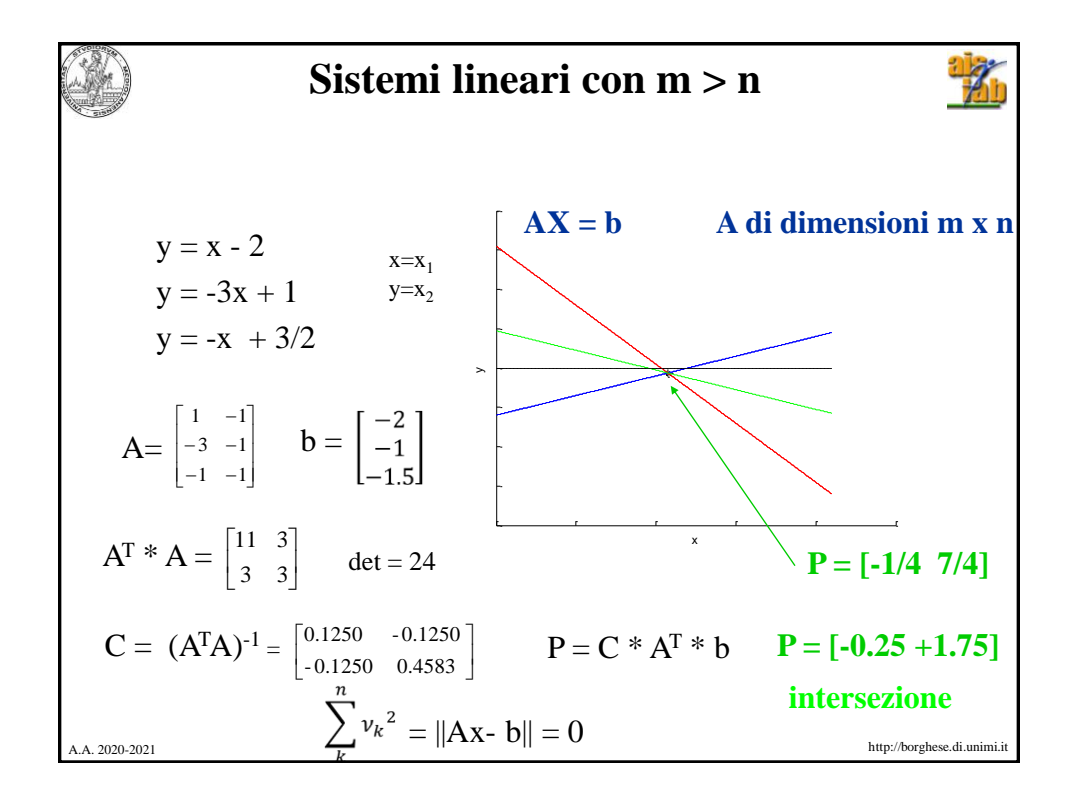

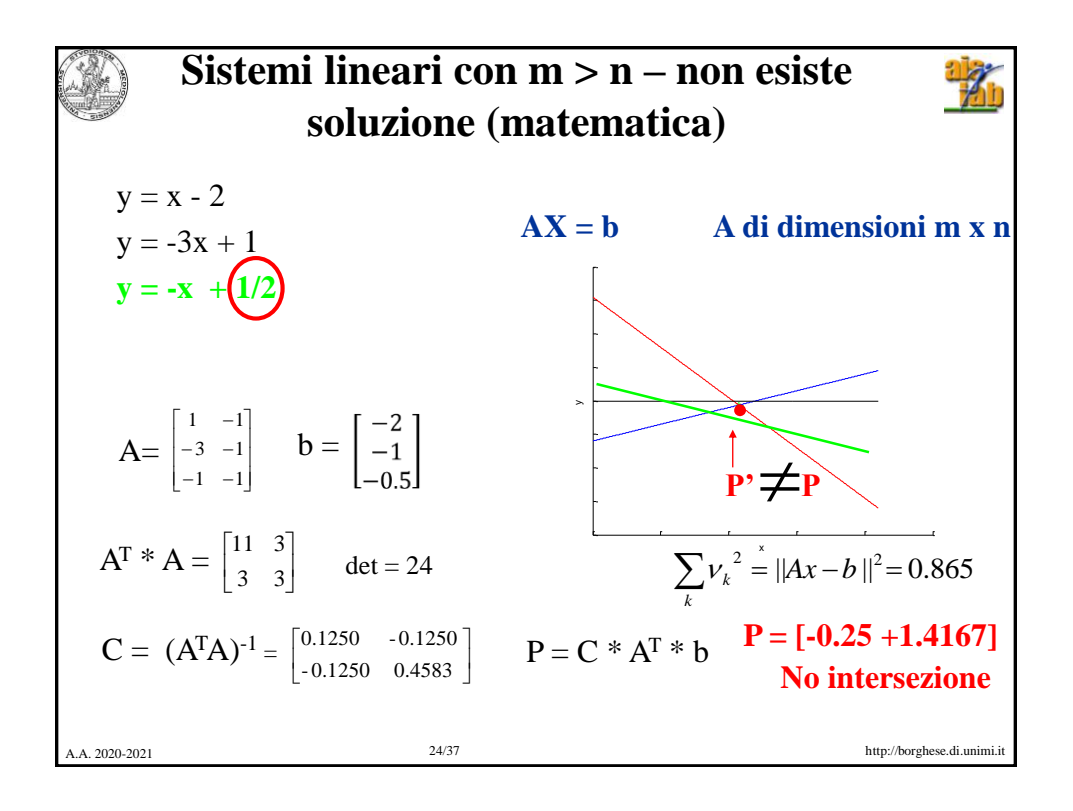

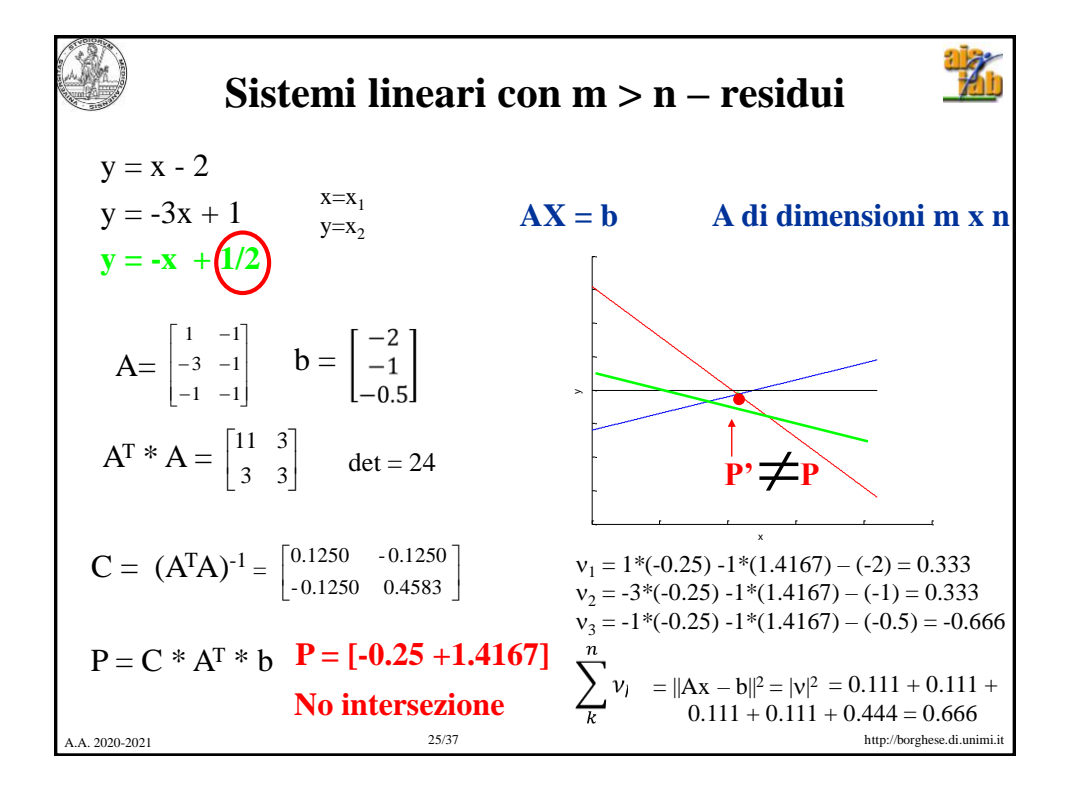

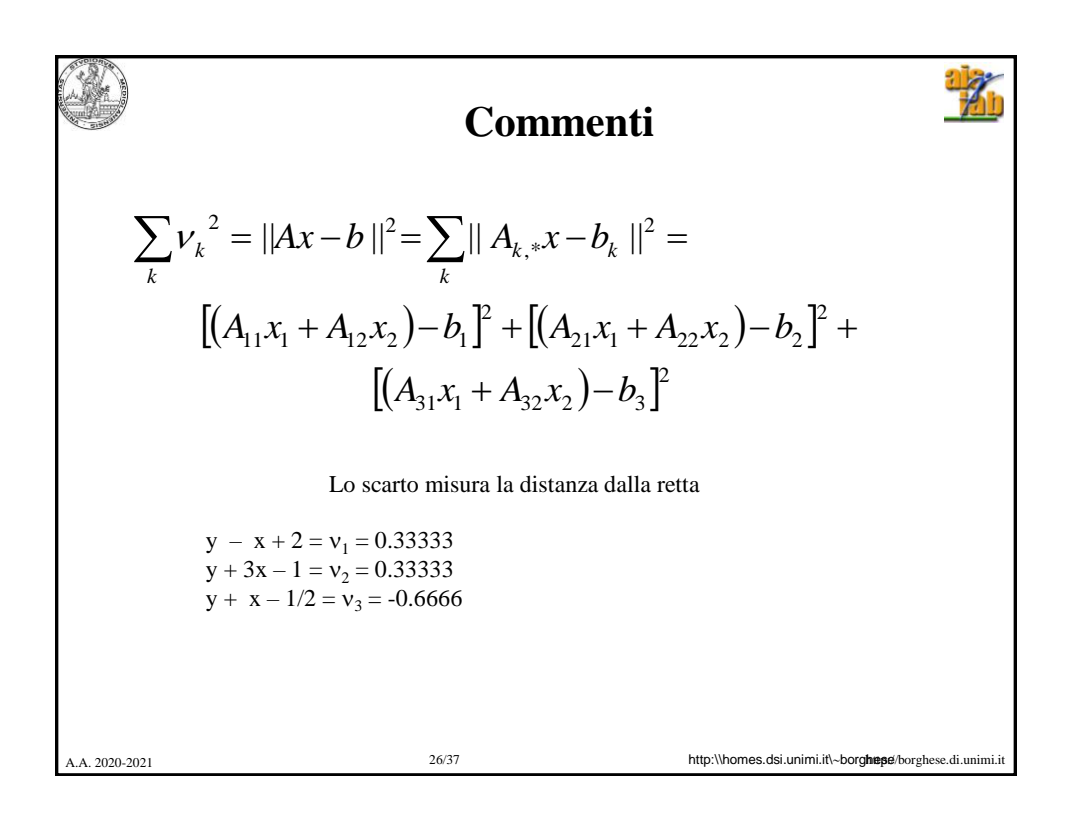

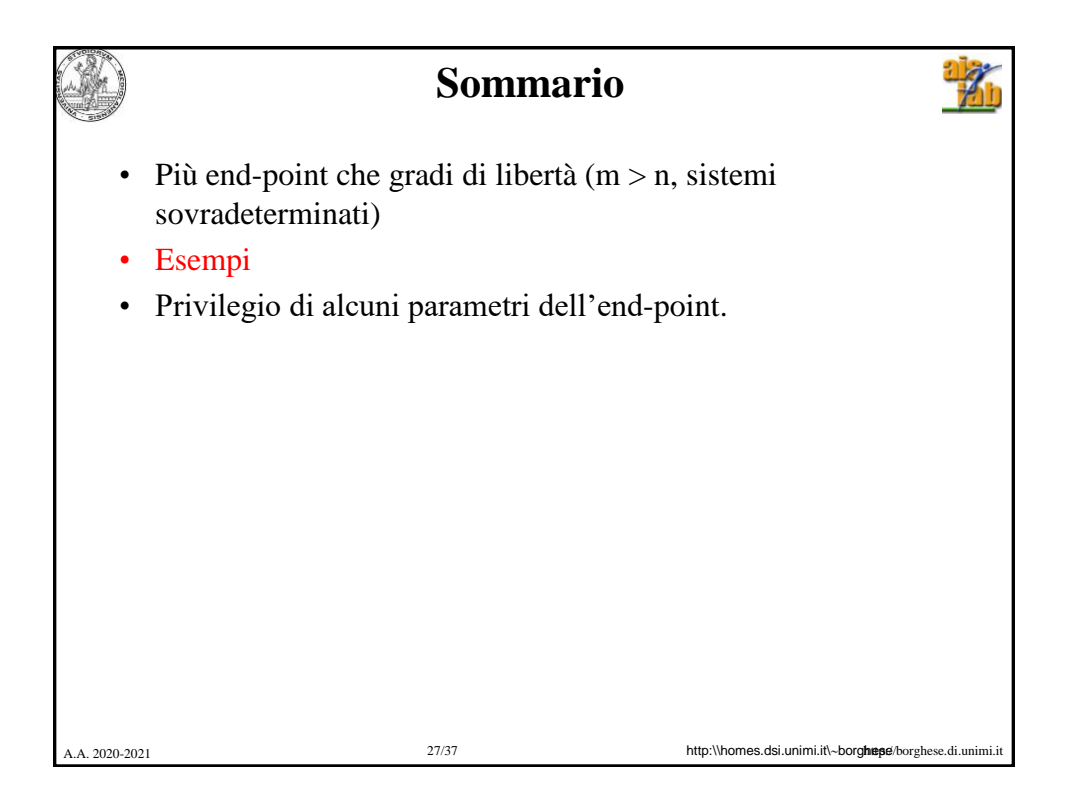

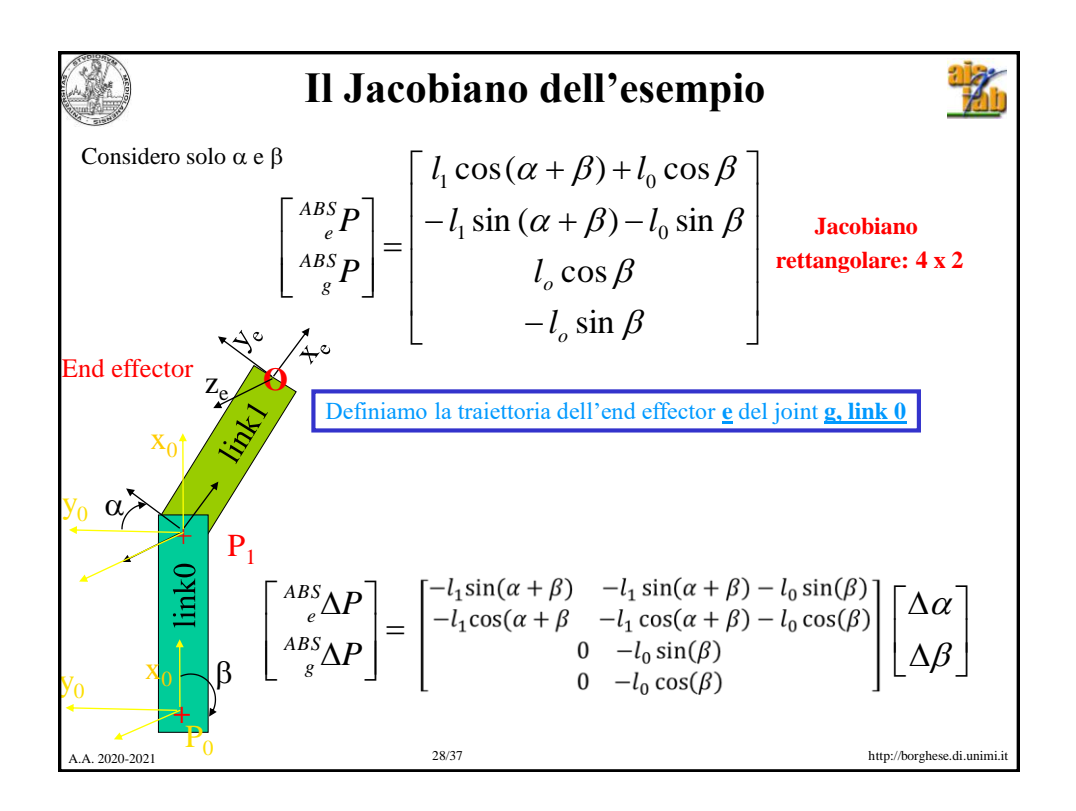

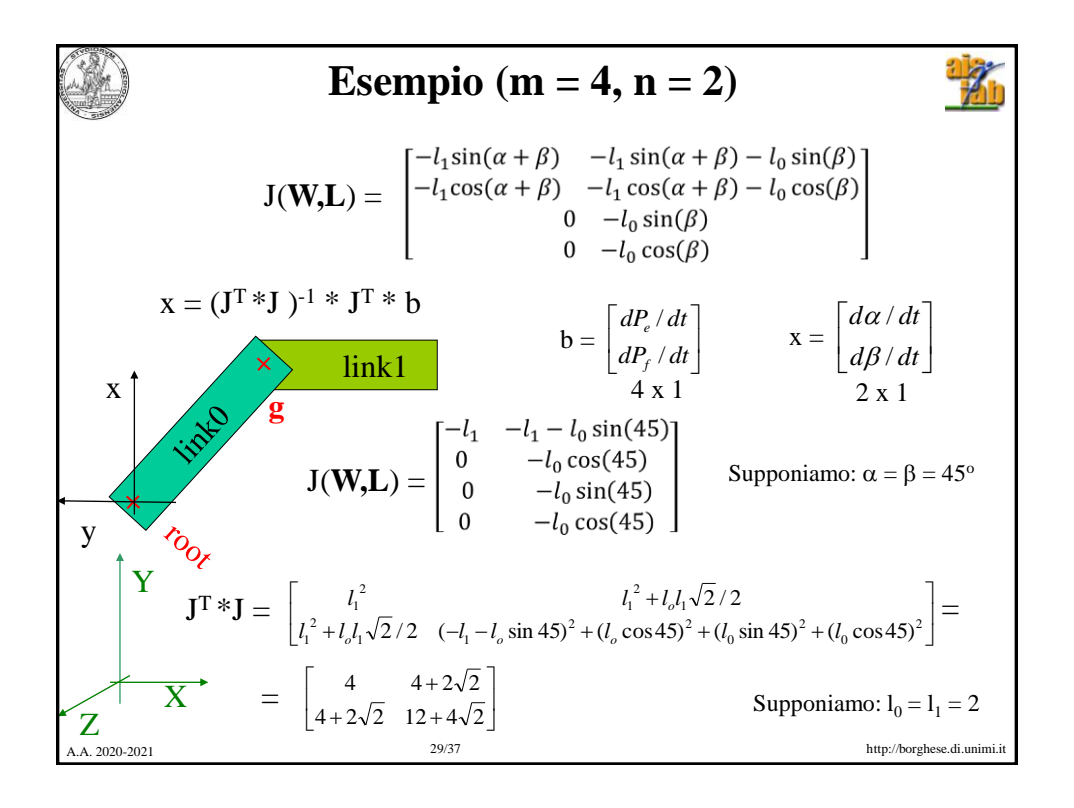

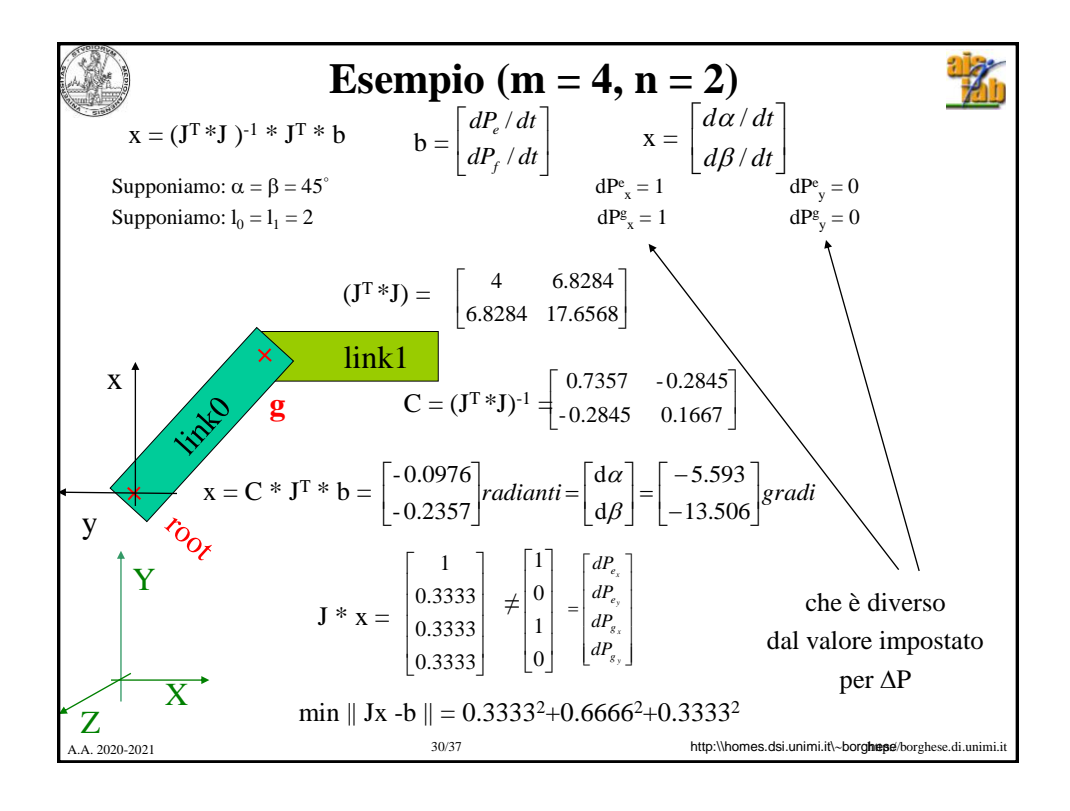

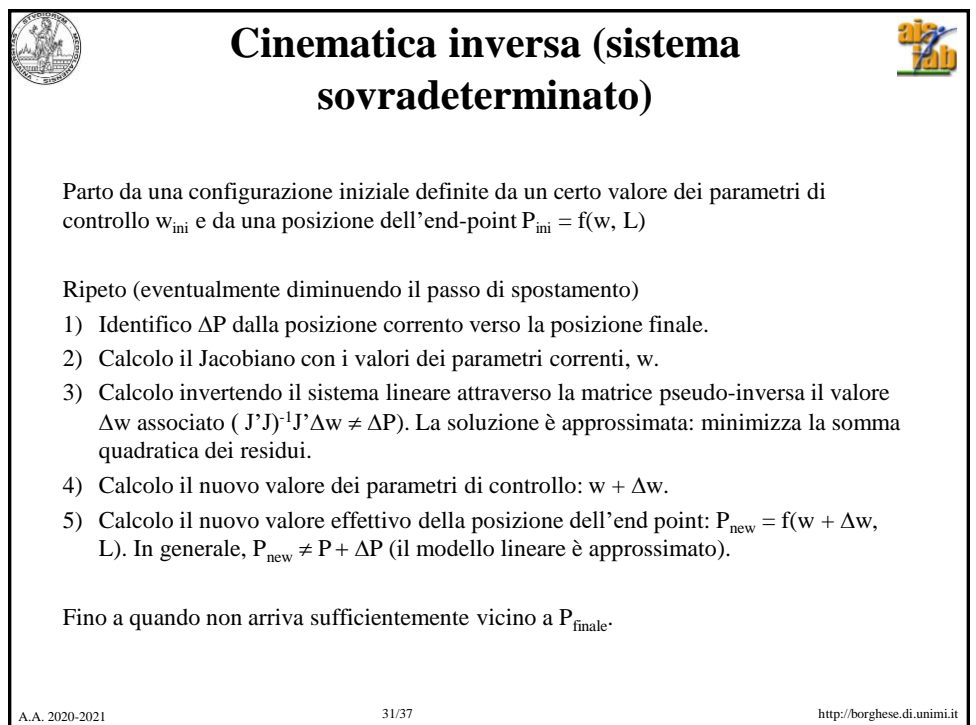

 $\mathcal{L}$  is defined as  $\mathcal{L}$  is defined as  $\mathcal{L}$ 

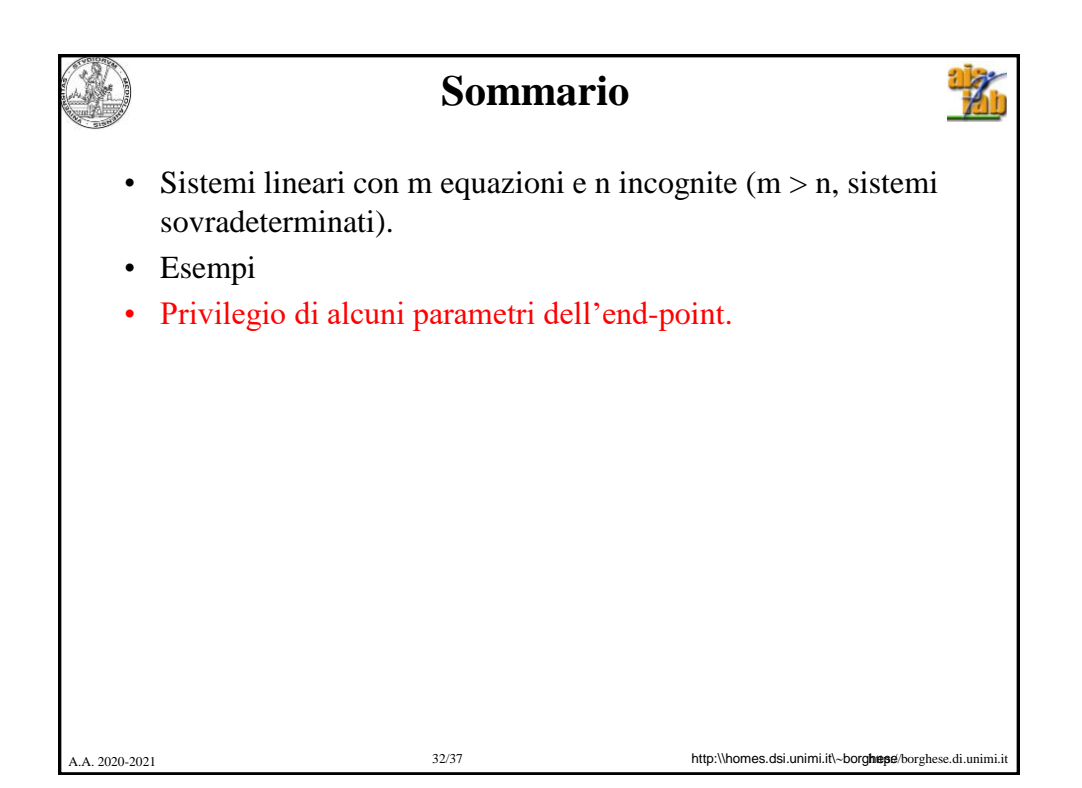

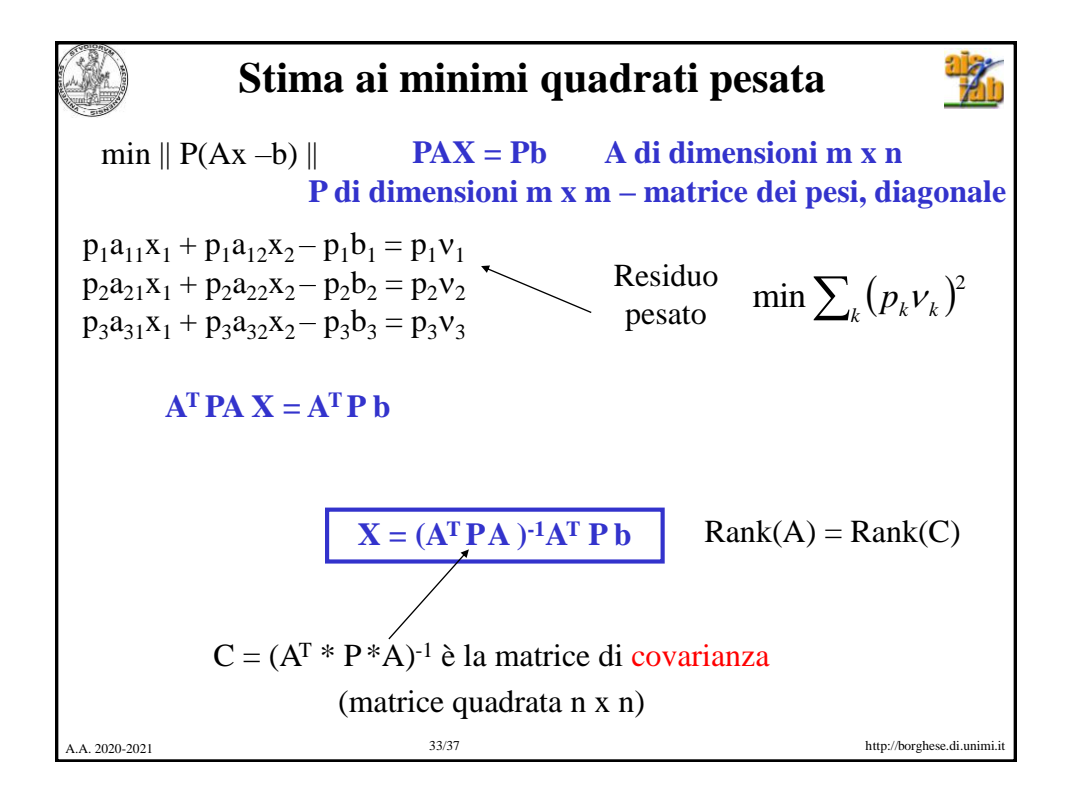

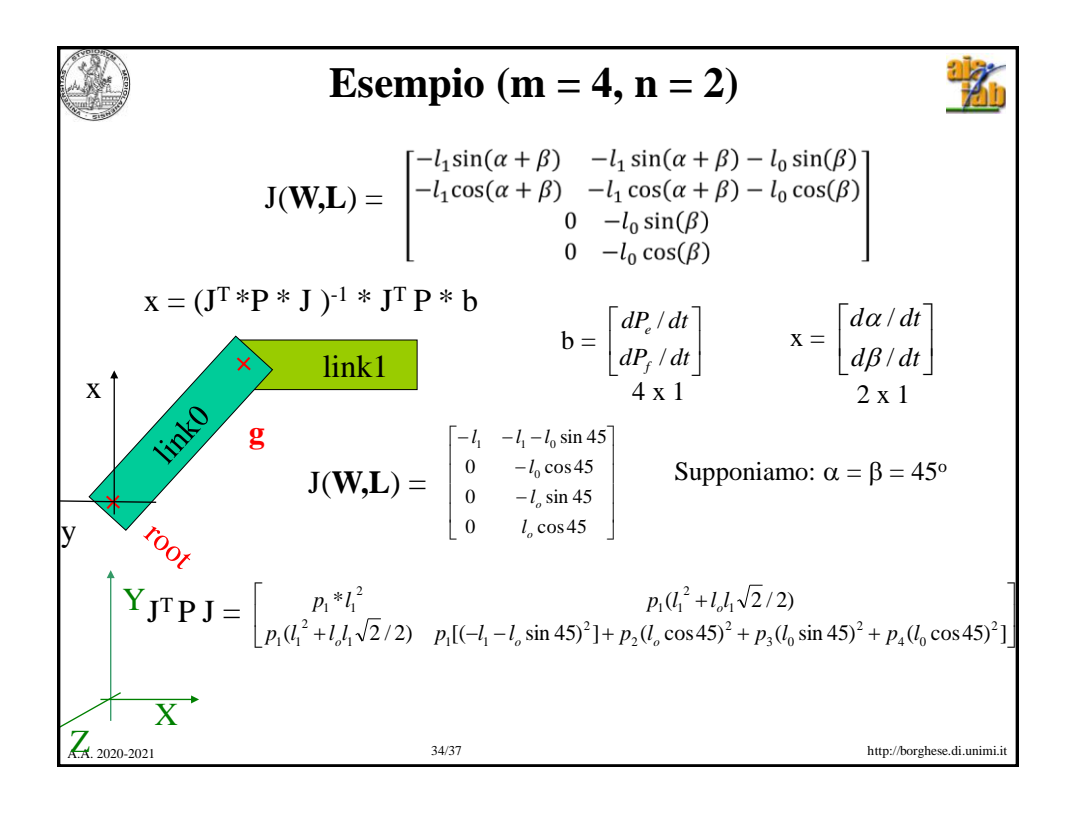

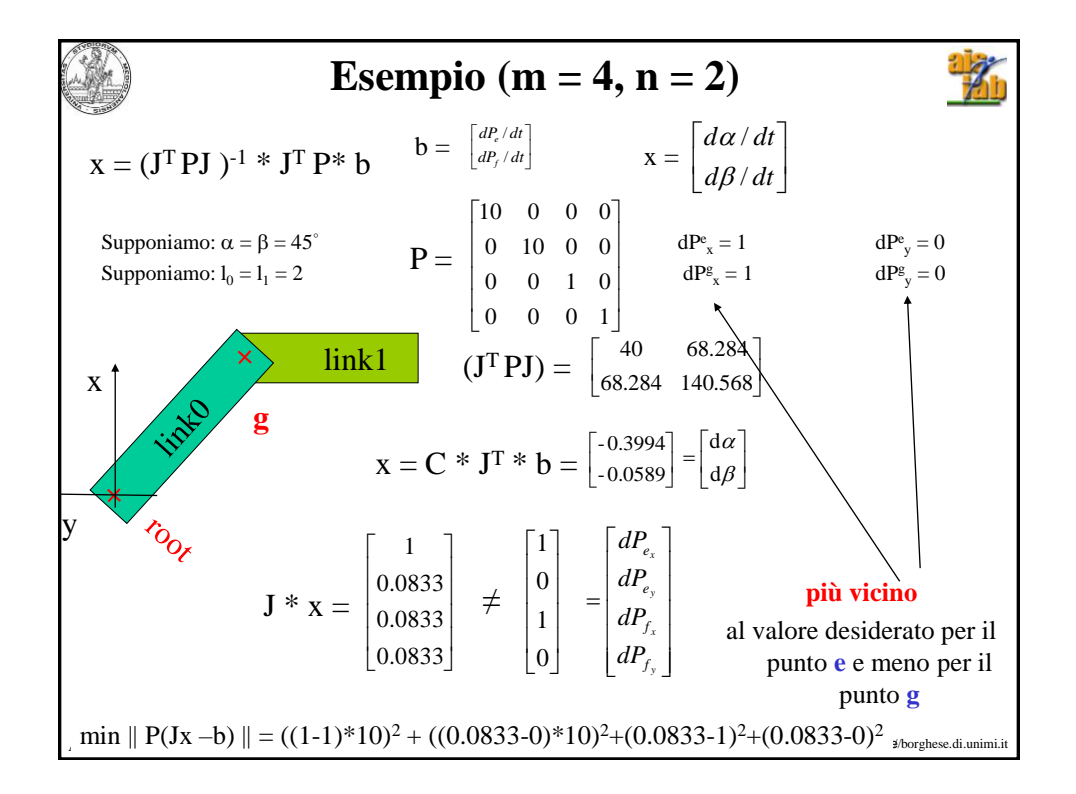

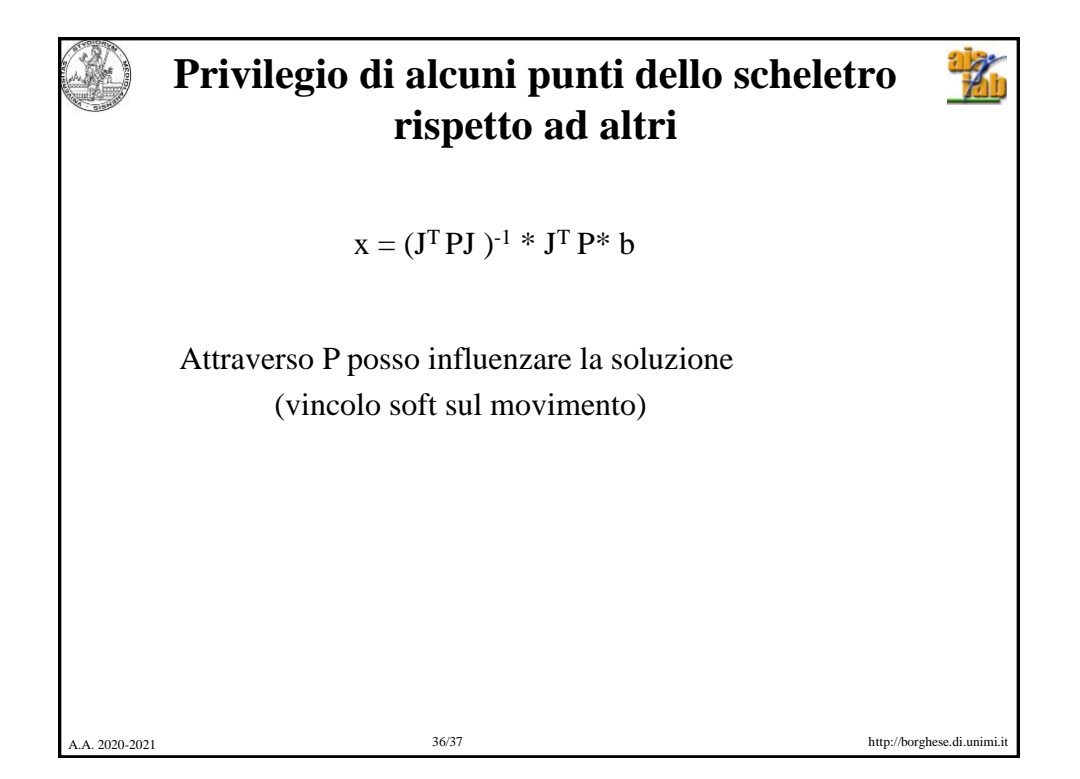

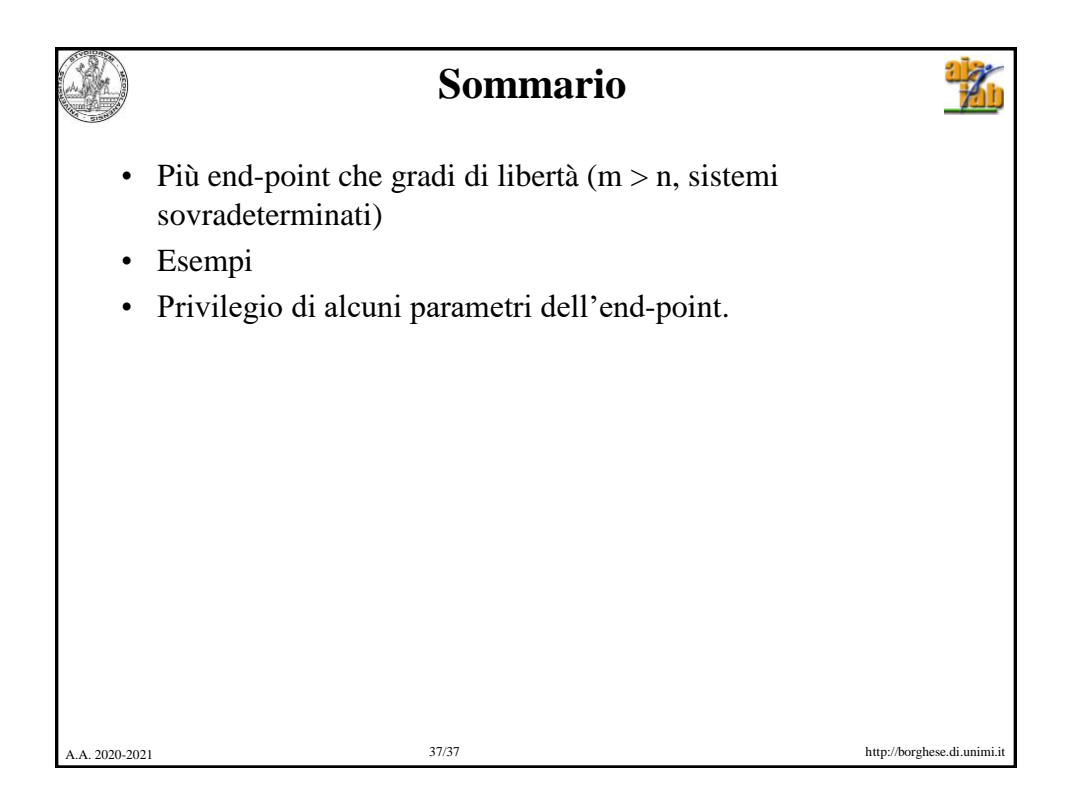